# DCSUG Newsletter

#### Washington, DC SAS Users Group Second Quarter Meeting

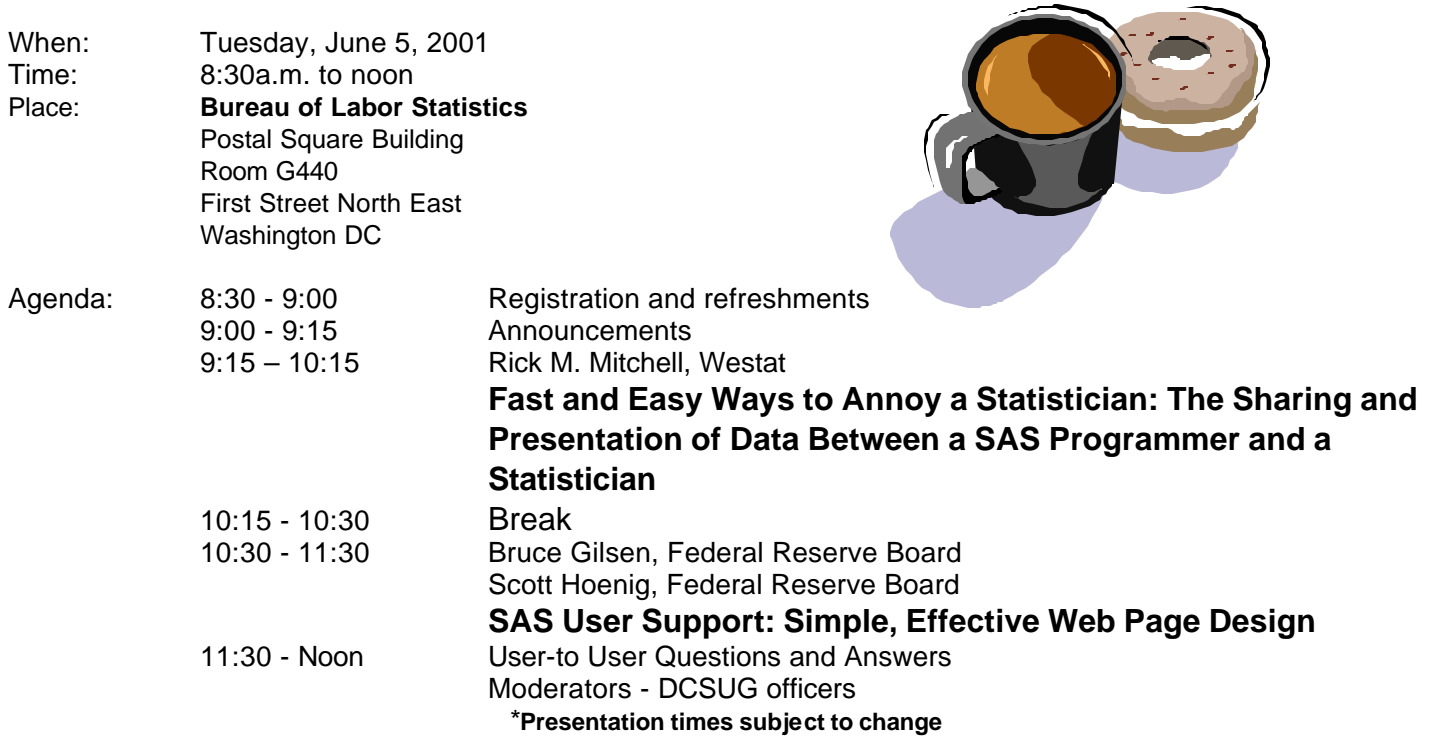

Visitors must use the visitor's entrance on First Street NE. Directions for those taking Metro: Take the Red Line to Union Station. Exit the station via the Amtrak exit, but do not go up to the train level. Instead, after going up to and out through the farecard gates, turn to the left where there is an exit to the street (First Street NE). Directly across from the exit are the employee and visitor's entrances to the building. After checking in with security, take the main elevators down to the G level. **BRING PICTURE ID!**

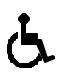

If you have special needs and are planning to attend this meeting, please contact any DCSUG officer no later than 5/28/01

SAS<sup>®</sup> is a registered trademark of the SAS Institute, Cary, NC

**NOTE: If you are not currently a paid member of the DCSUG and are planning to attend the meeting, please Email Mike Rhoads at rhoadsm1@westat.com or call 301-251-4308 by May 30th and leave your name. Security at the Bureau of Labor Statistics is very tight and having your name on a list of possible attendees will make your entrance to the building easier.** 

#### **\* \* \* \* \* \* \* \* \***

## **President's Message**

Peter Knapp

As I write this, signs of Spring are everywhere I look. While it's drizzling outside, the grass is very green and the birds are chirping. I see growth everywhere I turn. I hope that Spring is rubbing off on you. For those that attended SUGI in Long Beach, or the evening SIG meeting in May, I trust that you were able to take something home with you and that you were able to expand your professional and SAS skills.

I hope you will make it to the June 5 DCSUG meeting. We have an exciting program lined up for you. Rick Mitchell will speak about sharing and presentation of data between a SAS programmer and a statistician. Bruce Gilsen and Scott Hoenig will talk about SAS user support using simple, effective web page design. I look forward to listening to these presentations and maybe growing from the experience.

#### *Speaker Abstracts*

#### **Fast and Easy Ways to Annoy a Statistician: The Sharing and Presentation of Data Between a SAS Programmer and a Statistician**

Rick M. Mitchell, Westat

Although even the best novice SAS programmers may adapt quickly to their work environments, it often takes many years of hard work and millions of lines of SAS code before they may fully understand some of the best and most effective ways to annoy a statistician. When one is having a bad day, or is just plain bored, it is often fun to generate abundant amounts of output where statisticians are forced to sift through page after page for their precious analysis results. It is also amusing to provide as little output and documentation as possible to help clarify discrepancies or oddities of the data. Even knowing the statistician will surely question the data at some point down the road. This paper discusses how a SAS programmer may 'make or break' a relationship with a statistician based on the effectiveness of what data are shared and how data are presented.

*Rick Mitchell is a Senior Systems Analyst for Westat in Rockville, MD. He has programmed in SAS for 12 years and works heavily with SAS/STAT and SAS/GRAPH on health related projects regarding HIV infection in adults, adolescents, and infants. He has previously presented in the Statistics Section at SUGI 23 in Nashville and SUGI 26 in Long Beach, and was recently awarded best contributed paper for the Information Visualization Section* at *SUGI 25 in Indianapolis.*

#### **SAS User Support: Simple, Effective Web Page Design**

Bruce Gilsen, Federal Reserve Board Scott Hoenig, Federal Reserve Board

Several hundred pages of SAS-related Web documents have been developed at the Federal Reserve Board. By applying simple standards and using only basic HTML tools such as unordered lists, tables, and scrollable table- of-content pages, these Web documents were developed quickly and easily. Some users believe they lack the time or Web expertise to develop Web documents of this type. We disagree. To show how easy it is, we display and review three HTML source files used to create a Web document containing a few sections of our Version 8 in-house changes and enhancements guide. These

source files show all of the simple standards and HTML tools used to create several hundred pages of documents. You can copy these source files to a directory and display the actual Web document in a browser. The paper is not an HTML tutorial, but shows how simple HTML tools can provide a rich payoff.

*Bruce Gilsen has worked at the Federal Reserve Board for 18 years. He works as an in-house SAS consultant and also supports the econometrics package TROLL. He's the proud manager of the Bruce Force fantasy baseball team, trying for his fourth league title in 13 years.*

*Scott Hoenig has worked at the Federal Reserve Board for 12 years. He manages the Board's intranet, and works on other web projects, including the Board's public web site.*

#### **Questions and Answers**

Moderated by DCSUG Officers

Bring your SAS programming or procedure questions to DCSUG and its members. During this open session, you can ask questions of and get answers from experienced SAS users. All are welcomed to participate

#### **NESUG '01 Conference**

The NorthEast SAS Users Group, Inc. (NESUG) will hold its 14th annual conference, September 30 - October 3, at the Renaissance Harborplace Hotel in Baltimore, Maryland. An exciting line-up of presentations in an expanded two and a half day format will give attendees many great learning opportunities as well as time to visit the SAS Demo Area and the Code Clinic, and network with other SAS users. Conference details are available at http://www.nesug.org. A volunteer application can give you opportunities to help out as a Session Coordinator, a Registration Desk staff person, and a code clinic expert. Online registration should be available by July 1. Make plans now to join Conference Co-Chairs Linda Atkinson and Sue Douglass for NESUG '01.

## **DCSUG 2000 Steering Committee OFFICERS**

**CHAIR -- Peter Knapp** (202) 482-1359 (202)482-1388(fax) peter\_knapp@ita.doc.gov

**SECRETARY -- Larry Altmayer** (301) 457-2581 (301) 457-4437 (fax) Lawrence.W.Altmayer@census.gov

**TREASURER -- Arlene Siller** (301) 458-4498 (301) 458-4032 (fax) asiller@cdc.gov

**SAS LIAISON – Mike Rhoads** (301) 251-4308 (301) 294-2040 (fax) rhoadsm1@westat.com

#### **OTHER COMMITTEE MEMBERS**

**Karen Dennis** (410) 772-2780 (410) 294-715-2310 (fax) kdennis@enterprisefoundation.org

**Frank Fry** (202) 452-2666 (202) 452-6433 (fax) ffry@frb.gov

**Christopher Zogby** (703) 671-6330 (703) 671-6360 (fax) czogby@erols.com

**Linda Atkinson** (202) 694-5046 (202) 694-5718 (fax) Atkinson@ers.usda.gov

**Howard Schreier** (202) 482-4180 (202) 482-4614 (fax) Howard\_Schreier@ita.doc.gov

#### **DESKTOP SPECIAL INTEREST GROUP**

**CO-CHAIR -- Joe Mirabal**

(703) 265-4620 jmmirabal@aol.com

**CO-CHAIR -- Yesvy Gustasp** (301) 625-9576 (202) 307-5888 (fax) Yesvy\_Gustasp@yahoo.com

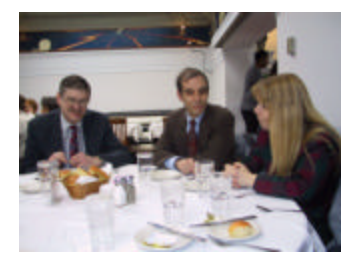

Due to the high cost of mailing out newsletters, DCSUG will be emailing notices of the availability of accessing the quarterly newsletter (and other important announcements) at the DCSUG Internet site. If you are a member, please make sure your email address is current in our database. Please notify Larry Altmayer at Lawrence.W.Altmayer@census.gov with the email address you want to use to receive notification of the publication of the newsletter. Members will still have the option of continuing to receive a hard copy of the newsletter upon request.

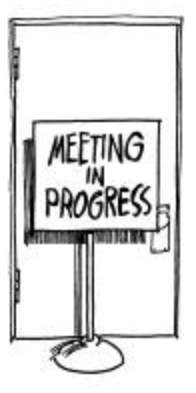

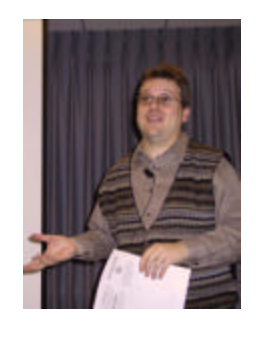

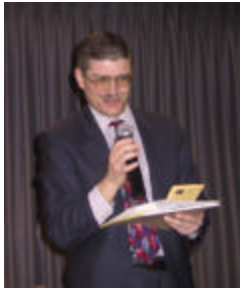

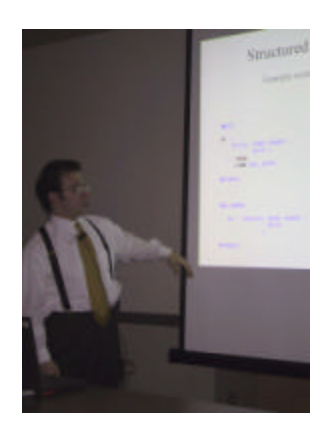

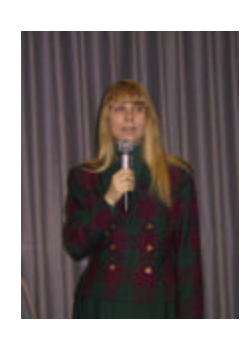

## **Calendar of Meetings and Events**

This feature is meant to give users an idea of some of the activities of area users groups and special interest groups, as well as regional and international groups. If your group would like to be regularly included in this feature, please call Mike Rhoads or one of the DCSUG officers. There is a DCSUG directory with phone, fax, and E-mail contact information elsewhere in this newsletter

#### *June*

.

**Other Groups**

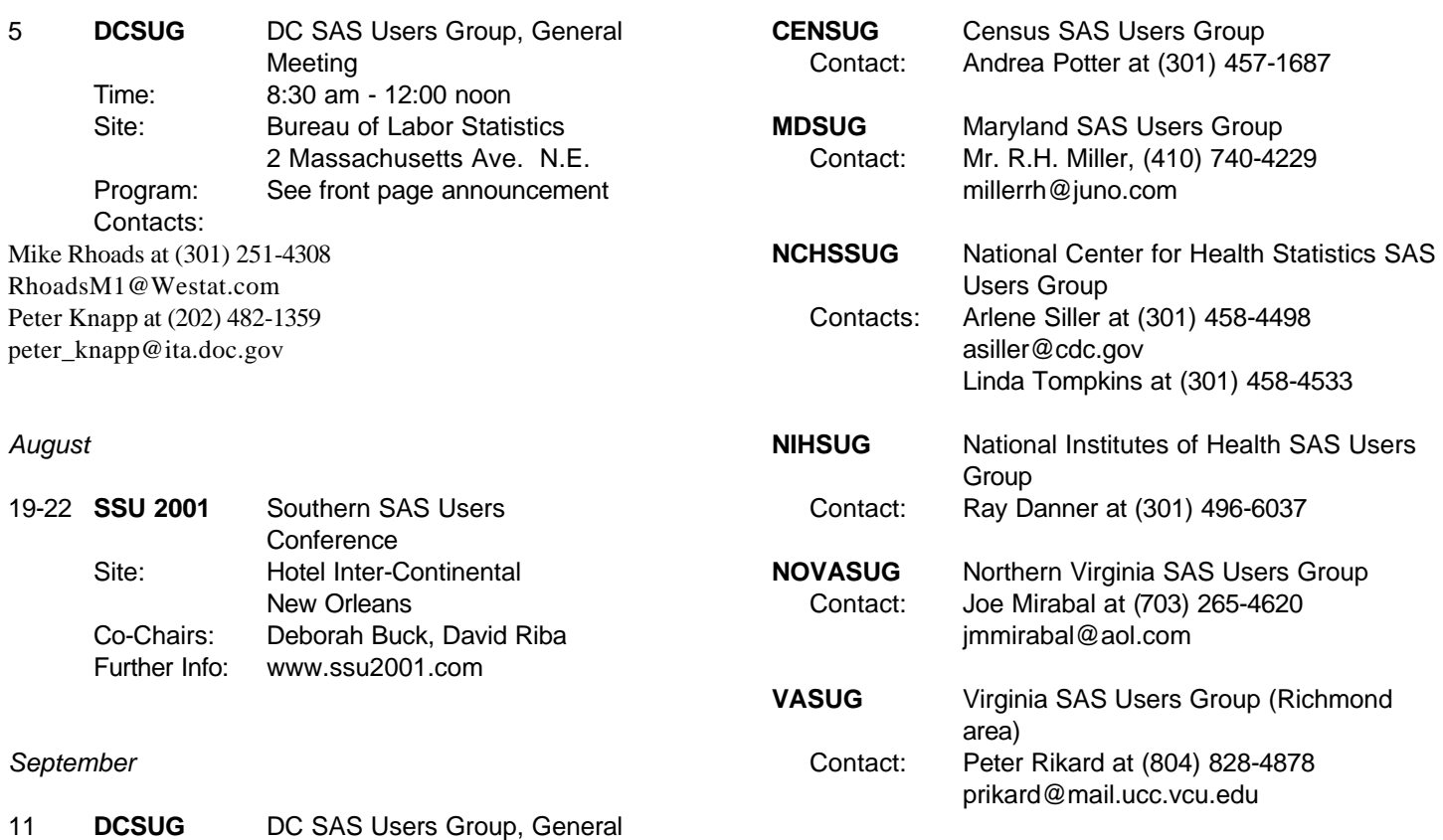

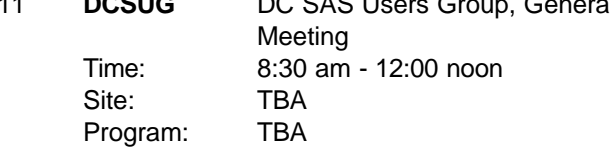

#### *September/October*

30-3 **NESUG '01** NorthEast SAS Users Group 14th Annual Conference Site: Renaissance Harborplace Hotel, **Baltimore** Co-Chairs: Linda Atkinson, Sue Douglass Further Info: www.nesug.org

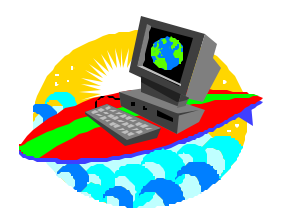

**Surfing at SAS.COM**

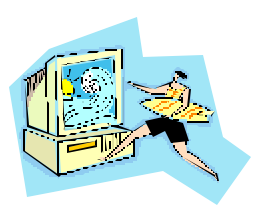

## **Transporting a SAS Data Library to a UNIX Host**

This example demonstrates a SAS program that executes on OS/390 and creates a transport file **directly** on UNIX. The key is the FTP access method:

- the filename statement specifies that *tranfile* has an access method of FTP
- proc cport creates the *tranfile*

To run this example, you need to provide **UNIX file, directory, host and user**. The **prompt** option generates a prompt for the UNIX password. You can substitute **pass='xxxx'** for **prompt** to specify the password explicitly. You also need to provide the **OS/390 library**.

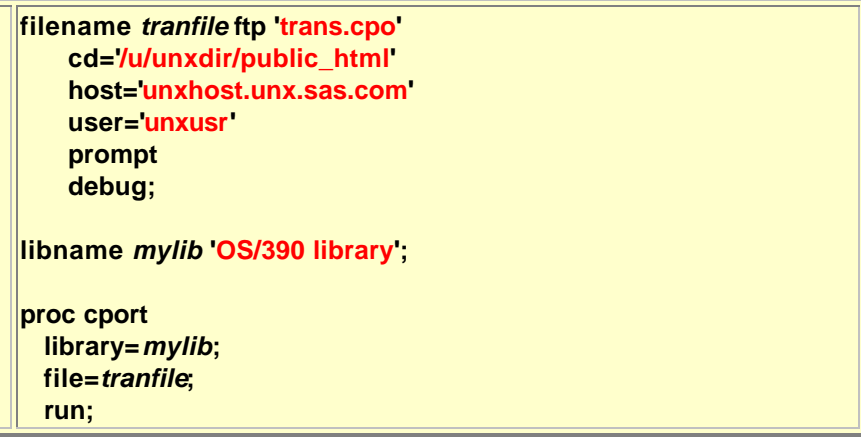

The code to import this transfile into a SAS library on UNIX is shown below. To run this example, you need to provide the **UNIX file name and library**.

```
filename tranfile 'trans.cpo';
libname mylib 'UNIX library';
proc cimport
   library=mylib;
   infile=tranfile;
   run;
```
#### **SAS Q&A**

#### **Holding Data in Memory with the SASFILE Statement Can Reduce Processing Time**

- **Q:** I use a SAS data set multiple times within my program. Is there a way to reduce the processing time for frequently reused data sets?
- **A:** Yes, by using the SASFILE statement in Release 8.1 and higher, you can reduce multiple open/close operations (including allocation and freeing of memory for buffers) for data set processing to just one open/close operation. The SASFILE statement also reduces I/O processing by holding the data in memory. When the SASFILE statement executes, SAS opens the file. Then, when subsequent DATA and PROC steps execute, SAS doesn't have to open the file each time. The file remains open until a second SASFILE statement closes it, or until the program or session ends. In other words, a file opened with the SASFILE statement will **remain open in memory** until the end of the job or until explicitly released. If your program consists of steps that read a SAS data set multiple times and you have an adequate amount of memory so that the entire file can be held in real memory, your program should benefit from using the SASFILE statement. Also, the SASFILE statement is useful as a part of the program that starts a SAS server, such as SAS/SHARE server. (There is an additional ALLOCATE SASFILE command in PROC SERVER that uses different syntax than the SASFILE statement explained here.) When a SASFILE statement opens a SAS data set, the file is opened for input processing. Once opened, the file cannot be processed by any procedure or statement that requires exclusive access to the file. For example, you cannot replace the file or do processing that requires utility mode access, such as rename its variables. However, a MODIFY statement or PROC SQL update can run on the file. For example, PROC SQL update, delete or insert statements do not require exclusive access to the data set, so they are allowed to run on a data set opened with the SASFILE statement.

proc sql; update big set vv1=-1 where vv2 le 0.5; quit;

When the SASFILE statement is executed, SAS checks whether the file is read-protected. If the file is read-protected, you must include the READ= password in the SASFILE statement. If the file is either writeor alter-protected, you can use a WRITE=, ALTER or PW= password. Try the following code that uses the SASFILE statement in Releases 8.1 and 8.2. Remember to remove the SASFILE statement when you run it the second time to compare the elapsed or CPU time.

```
data work.big;
array vv(10) 8;
 do key=1 to 500000;
    do i=1 to dim(vv); 
       vv(i)=ranuni(1);
    end;
    output;
 end;
run; 
sasfile work.big load;
proc means data=work.big;
run;
proc means data=work.big;
run;
```
## **SAS V8 TOUR Coming to Washington, DC August 20, 2001**

**This one day seminar provides a quick, easy and inexpensive way to receive the most current and comprehensive instruction in Version 8 SAS Software.**

**Major changes and enhancements that affect reporting, data manipulation, graphing and application development provided with Version 8.2 will be discussed.**

**Pricing Structure:**

**\$275 per person**

**\$250 per person, with 5 of more registered from the same company.**

**Register 30 Days in Advance and Receive a 10% Discount!**

**To Register & For Additional Information Please Visit Our Website at**

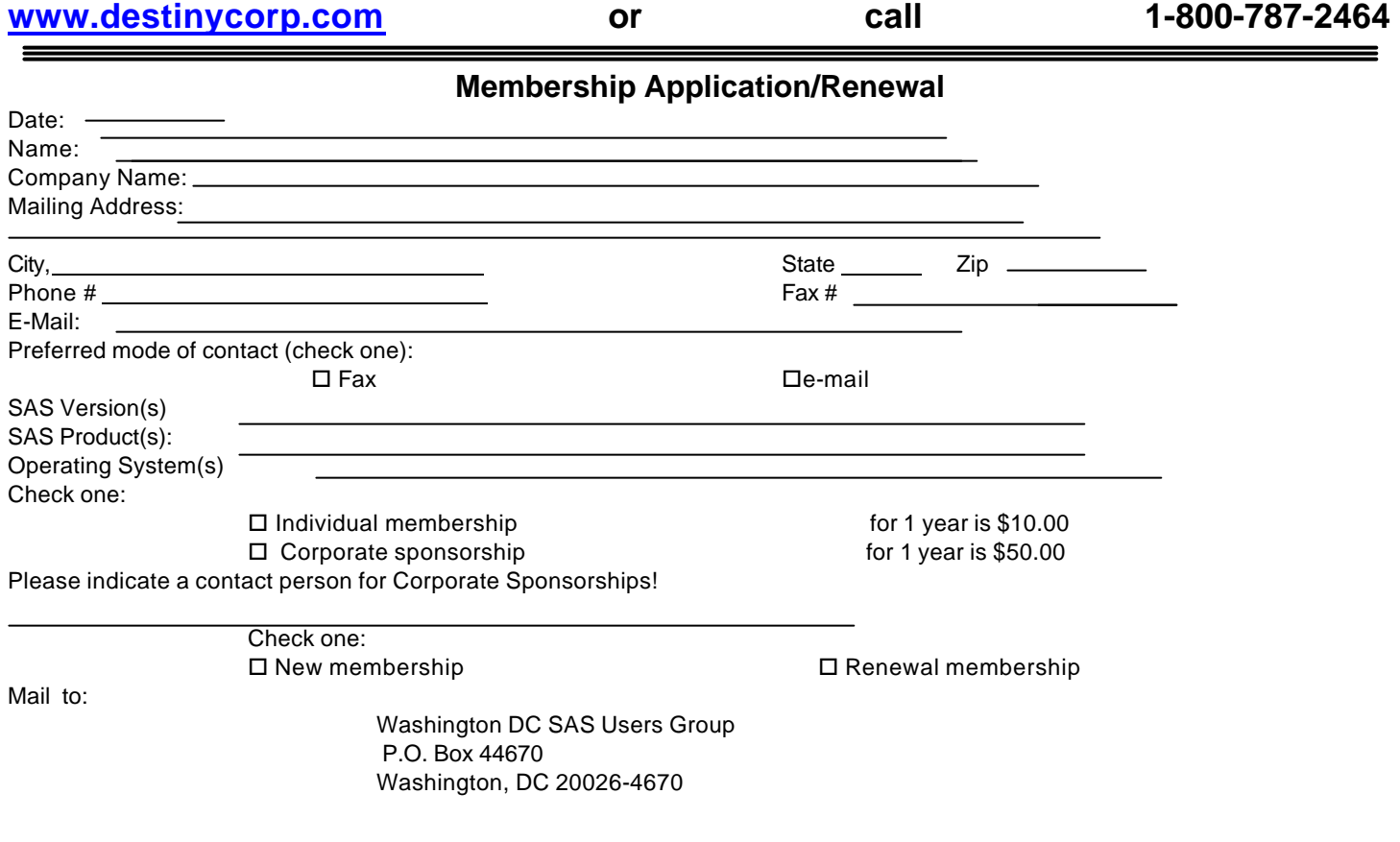

## **2001 Meetings**

Plan ahead and mark your calendars now. The DCSUG will meet on the following dates in 2001: March 6, June 5, September 11, December 4. Meeting times and locations to be announced. If at any time you have a question about an upcoming meeting or other DCSUG information, call one of the  $m$ ember

## **Remember to Join DCSUG!!!**

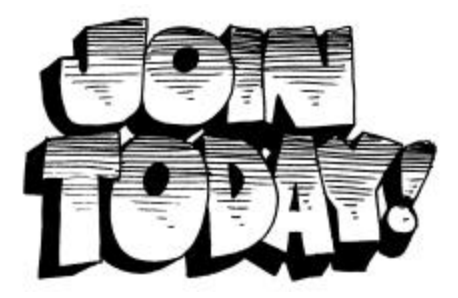

## *To visit the DCSUG home page*

*The URL for the DCSUG home page on the Web: http://www.ita.doc.gov/industry/otea/dcsug*

Don't forget to renew your DCSUG membership for 2001. Dues are used to defray the costs of producing and mailing the newsletter and provide refreshments at our meetings. You'll make sure that you keep receiving the newsletter and keep DCSUG going. If you have not joined DCSUG, now is a great time to do so. Joining DCSUG is as easy as completing the membership form included in this newsletter. Individual memberships are only \$10; corporate memberships are \$50

Washington DC SAS Users Group P.O. Box 44670 Washington, DC 20026-4670